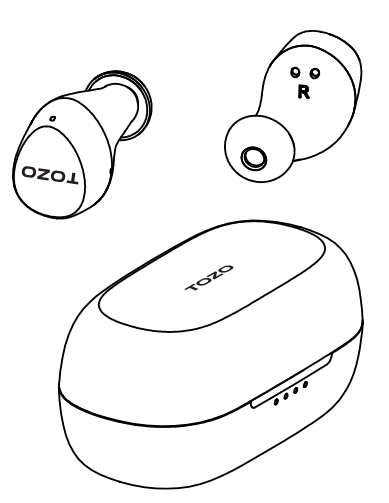

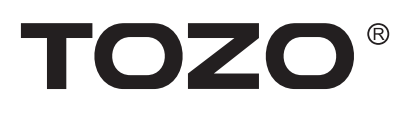

**PODPORA**

**Agile Dots**

**stručný návod**

**SKUTEČNĚ BEZDRÁTOVÉ STEREO**

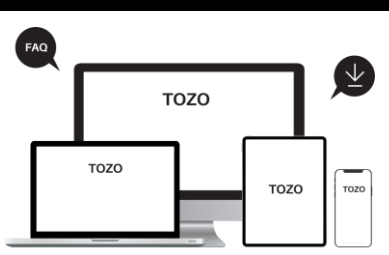

Odpovědi na často kladené dotazy, podrobný návod k použití a další informace najdete na stránkách www.tozostore.com/support

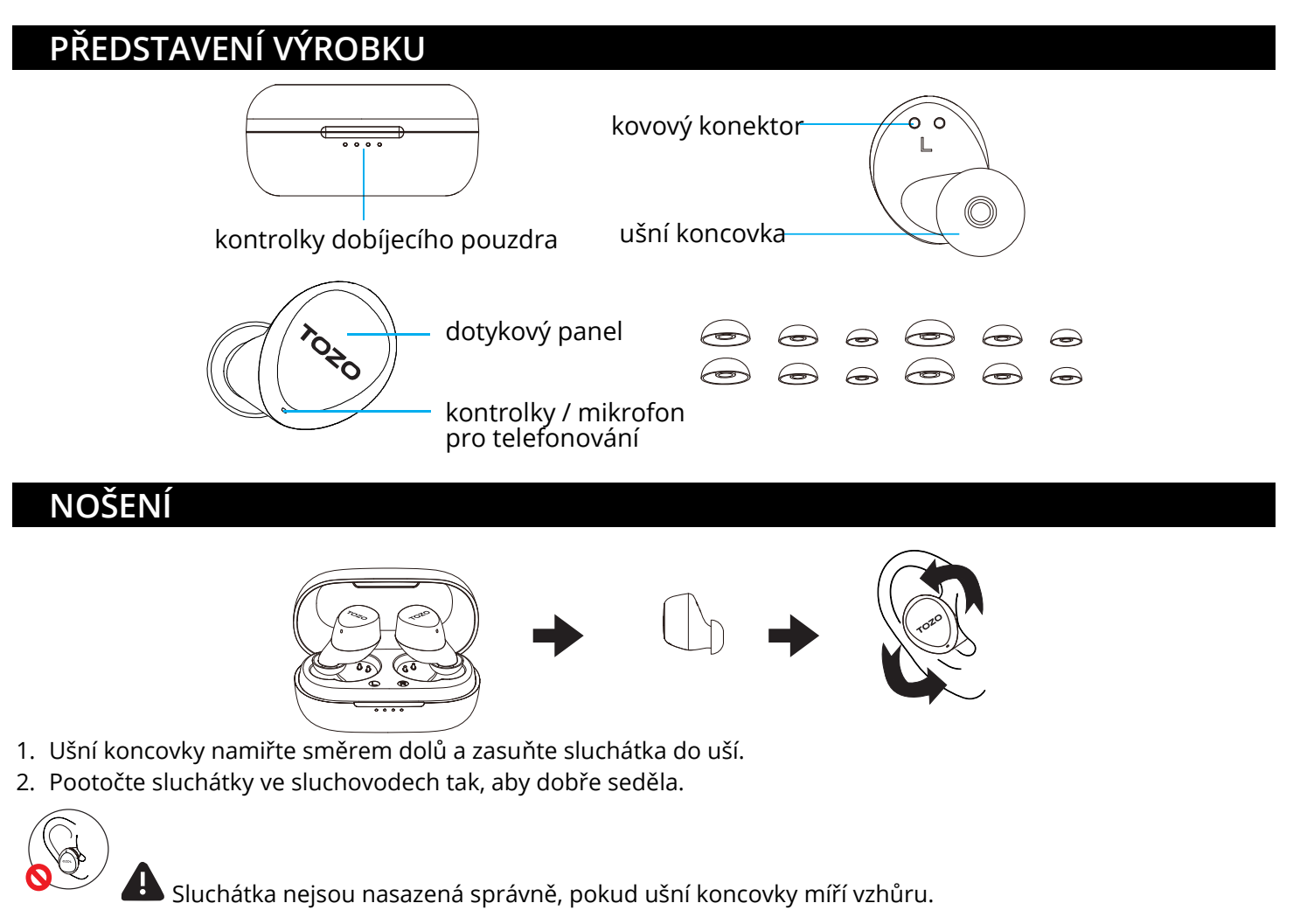

## **PÁROVÁNÍ**

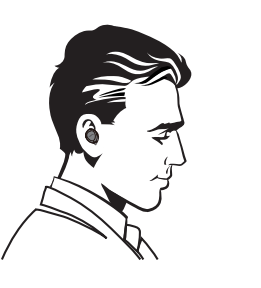

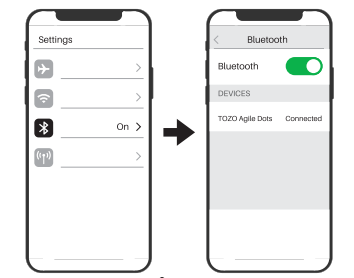

V nabídce přístrojů vyberte výrobek TOZO.

1. Vyjměte obě sluchátka. Automaticky se zapnou a do 10 sekund naváží spojení.

)))

- 2. Jedno ze sluchátek bliká střídavě červeně a modře. (režim párování)
- 3. Vyhledejte zařízení k párování [TOZO Agile Dots].

# **ZAPNUTÍ/VYPNUTÍ**

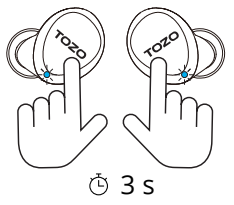

3 s: Stiskněte a držte po dobu 3 sekund

#### **Zapnutí:**

- 1. Klepněte a podržte dotykový ovládací panel na obou sluchátkách po dobu nejméně 3 sekund.
- automaticky.

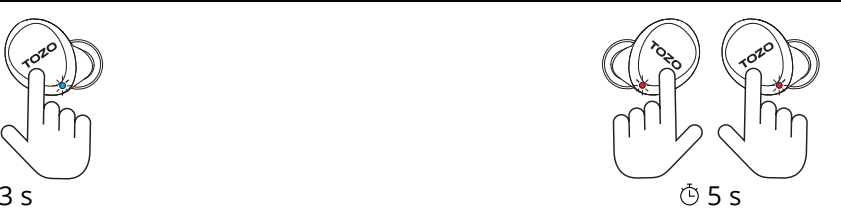

5 s: Stiskněte a držte po dobu 5 sekund

#### **Vypnutí:**

- 1. Dotkněte se ovládacích tlačítek a pokud sluchátka nehrají, držte je po dobu 5 sekund.
- 2. Vyjmete-li sluchátka z dobíjecího pouzdra, zapnou se 2. Sluchátka se vypnou automaticky po odpojení na dobu delší než 5 minut.
	- 3. Vložte sluchátka zpět do pouzdra a vypnou se automaticky.

# **CHYTRÉ DOTYKOVÉ OVLÁDÁNÍ**

Základní funkce se ovládají jednoduše.

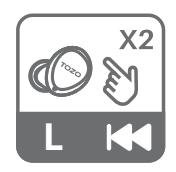

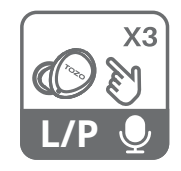

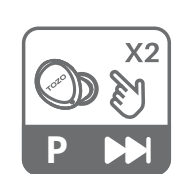

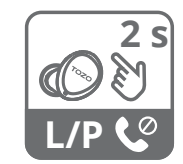

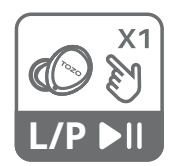

předchozí skladba následující skladba přehrát/pozastavit zavěsit

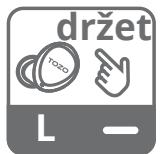

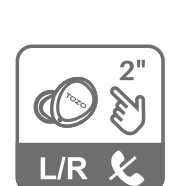

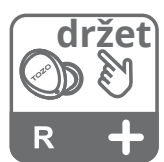

odpovědět odmítnout snížit hlasitost zvýšit hlasitost

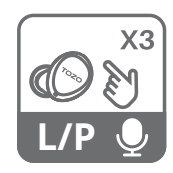

zapnout Siri

aktivujete hlasového asistenta a ozve se "pípnutí".

2

Když používáte jedno nebo obě sluchátka, trojitým klepnutím na levé nebo pravé

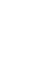

### **DOBÍJENÍ**

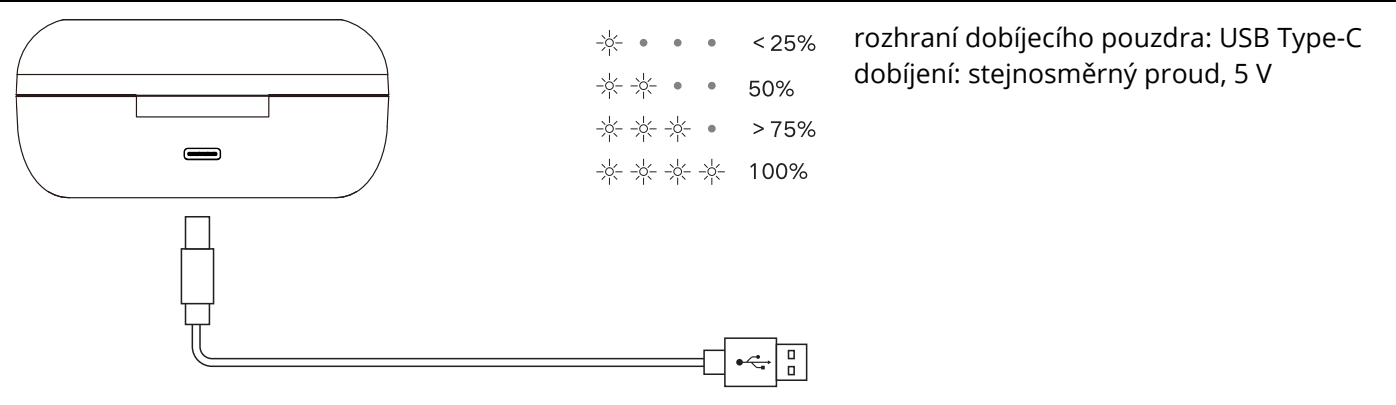

#### **RESETOVÁNÍ**

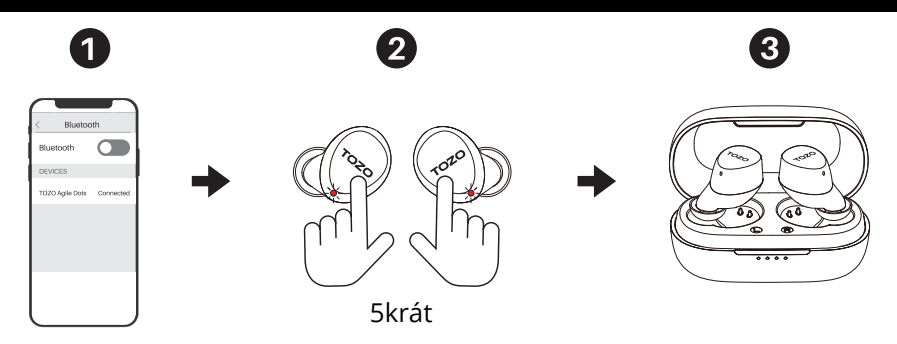

Pokud dojde k tomu, že se funguje pouze jedno sluchátko nebo pokud se nedaří sluchátka zpárovat. Resetujte je:

- 1. Bluetooth a ze seznamu na svém zařízení odstraňte/zapomeňte záznam [TOZO Agile Dots].
- 2. Vyjměte obě sluchátka z pouzdra a klepněte na ně rychle pětkrát. Resetování je dokončeno, jakmile se na sekundo rozsvítí červená kontrolka.
- 3. Vložte sluchátka zpátky do pouzdra, poté je vyjměte a měla by navázat spojení.

POZNÁMKA: Pokud se na zařízení objeví [spojení se nezdařilo]: Vymažte prosím ze seznamu zařízení [TOZO Agile Dots] a zkuste provést párování znovu.

## **FCC ID: 2ASWH-BLE**

#### **Oznámení FCC:**

 oto zařízení bylo testování a shledáno vyhovujícím v rámci omezení pro digitální zařízení třídy B dle části 15 předpisů FCC. ato omezení jsou stanovena proto, aby zajistila jistou míru ochrany proti škodlivým interferencím v obytných oblastech. Toto zařízení vytváří, využívá a může vyzařovat energii v pásmu radiových vln a, není-li instalováno a používáno v souladu s tímto návodem, může být příčinou škodlivých interferencí narušujících radiovou komunikaci. Nelze však zaručit, že za jistých okolností nebude k interferencím docházet. Pokud zařízení způsobuje škodlivé interference rušící příjem rozhlasu či televize, což lze ověřit vypnutím a zapnutím zařízení, doporučujeme uživatelům interference vyloučit jedním či několika následujícími způsoby:

- Přesměrujte nebo přemístěte anténu přijímače.
- Zvětšete vzdálenost mezi zařízením a přijímačem.
- Připojte zařízení do zásuvky v jiném elektrickém okruhu, než do kterého je připojený přijímač.
- Poraďte se s dodavatelem či zkušeným rozhlasovým V technikem a požádejte je o pomoc.

ento přístroj vyhovuje části 15 pravidel FCC. Činnost zařízení je možná za těchto dvou podmínek:

(1) toto zařízení nesmí být příčinou vzniku škodlivých interferencí a (2) toto zařízení musí přijmout interference z okolí, včetně těch, které mohou jeho činnost ovlivnit nežádoucím způsobem.

Změny nebo úpravy neschválené stranou zodpovědnou za dodržování předpisů by mohly způsobit, že uživatel ztratí oprávnění zařízení obsluhovat.

# **Obsah je uzamčen**

**Dokončete, prosím, proces objednávky.**

**Následně budete mít přístup k celému dokumentu.**

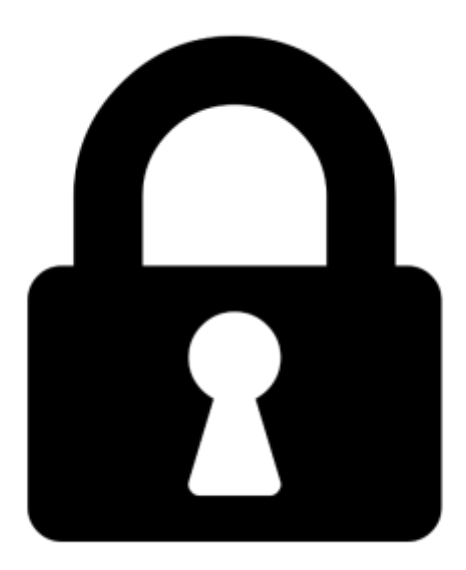

**Proč je dokument uzamčen? Nahněvat Vás rozhodně nechceme. Jsou k tomu dva hlavní důvody:**

1) Vytvořit a udržovat obsáhlou databázi návodů stojí nejen spoustu úsilí a času, ale i finanční prostředky. Dělali byste to Vy zadarmo? Ne\*. Zakoupením této služby obdržíte úplný návod a podpoříte provoz a rozvoj našich stránek. Třeba se Vám to bude ještě někdy hodit.

*\*) Možná zpočátku ano. Ale vězte, že dotovat to dlouhodobě nelze. A rozhodně na tom nezbohatneme.*

2) Pak jsou tady "roboti", kteří se přiživují na naší práci a "vysávají" výsledky našeho úsilí pro svůj prospěch. Tímto krokem se jim to snažíme překazit.

A pokud nemáte zájem, respektujeme to. Urgujte svého prodejce. A když neuspějete, rádi Vás uvidíme!